#### Using Q editor macros to generate preprocessed Source Code without headers

Part 1: a basic implementation

#### Steps involved

- "Instrument" source code with comments showing where the headers are
- Build from instrumented source and keep the preprocessed files
- Edit header lines out of preprocessed files
- (on Day 3) Generate a shadow directory tree

## Implementation (1/4)

- Create a new VCS branch to work in
- Change to the new branch
- Instrument the source (insert a *cut here* comment after the last #include in each file):

find . -name '\*.c'|xargs q -oniu,cpp.qm^J^N2

## Implementation (2/4)

 Set up special build flags (temps/ is an example): CFLAGS='-P -C -dumpdir temps/ -save-temps' ./configure -P suppresses line numbers; -C keeps comments

(could use -CC to keep comments in macros)

• Clear the decks:

make -j\$((\$(nproc)+1)) clean;rm -rf temps; mkdir temps

#### Implementation (3/4)

• Do the build:

make -j\$((\$(nproc)+1))

- Remove unwanted assembler files:
   rm temps/\*.s
- You don't want binaries either:
   make -j\$((\$(nproc)+1)) clean

## Implementation (4/4)

• Remove headers from .i files:

q -oiu,cpp.qm^J^N3 temps/\*.i

If the last #include was #ifdef'd out, the *cut here* comment will be gone also. Need to edit out #include file contents manually later.

#### **Compare files**

- Suggest using *tkdiff* to easily skip over uninteresting diffs
- cpp mangles white space a lot, so ignore whitespace and blank lines (e.g. **diff -Wb**)

#### Using Q editor macros to generate preprocessed Source Code without headers

Part 2: dealing with included .c files

#### Where we got to last time

#### Delete everything up to end of last #include

| ever an above a                                         | compationed_and_approxim                |
|---------------------------------------------------------|-----------------------------------------|
| 1 - /* E X E C _ A L U _ O P C O D E . C<br>2 - *       |                                         |
| 2 - *                                                   |                                         |
| 3 - * Copyright (C) 2014-2017,2019-2021,2023 Duncan Roe |                                         |
| 4 - */                                                  |                                         |
| 5 -                                                     |                                         |
|                                                         |                                         |
| 6 - /* Headers */                                       |                                         |
|                                                         |                                         |
| 8 - #include <math.h></math.h>                          |                                         |
| 9 - #include <time.h></time.h>                          |                                         |
| 10 - #include <string.h></string.h>                     |                                         |
| 11 - #include "pushable_values.h"                       |                                         |
| 12 - #include "q_version.h"                             |                                         |
| 13 - #include "typedefs.h"                              |                                         |
| 14 - #include "tabsiz.h"                                |                                         |
| 15 - #include "fmode.h"                                 |                                         |
| 16 - #include "alu.h"                                   |                                         |
| 17 • /*%< CUT HERE >% */                                |                                         |
| 18 -                                                    |                                         |
| 19 /* **********************************                | 1 /* ********************************** |
| 20                                                      |                                         |
| 21 static bool                                          | 2 static bool                           |
| 22 room(char **err)                                     | 3 room(char **err)                      |
| <pre>19  /* *********************************</pre>     |                                         |
| 24 if (rsidx >= stack size - 1)                         | 5 if (rsidx >= stack size - 1)          |
| 25 { }                                                  |                                         |
|                                                         |                                         |

#### (actually deletes 1 line extra, fixed later)

#### Keep lines before 1<sup>st</sup> #include take 1: Add a "KEEP TO HERE" comment

|                                                       |          | + Maeitue 21hr ter 22a T                                                 |
|-------------------------------------------------------|----------|--------------------------------------------------------------------------|
|                                                       |          |                                                                          |
|                                                       |          | + #defineSTDC_IEC_559_COMPLEX 1                                          |
|                                                       | 392 -    | +/* wchar t uses Unicode 10.0.0. Version 10.0 of the Unicode Standard is |
|                                                       | 393 -    | + synchronized with ISO/IEC 10646:2017, fifth edition, plus              |
|                                                       | 394 -    |                                                                          |
|                                                       | 1014/030 |                                                                          |
|                                                       | 395 -    |                                                                          |
|                                                       | 396 -    | + - 285 hentaigana                                                       |
|                                                       | 397 -    |                                                                          |
|                                                       |          | + #define STDC ISO 10646 201706L                                         |
|                                                       |          |                                                                          |
| 1 /* EXEC_ALU_OPCODE.C                                | 399      | /* E X E C _ A L U _ O P C O D E . C                                     |
| 2 *                                                   | 400      | *                                                                        |
| 3 * Copyright (C) 2014-2017,2019-2021,2023 Duncan Roe | 401      | * Copyright (C) 2014-2017,2019-2021,2023 Duncan Roe                      |
| 4 */                                                  | 402      | */                                                                       |
|                                                       | 402      |                                                                          |
|                                                       |          | 12 12 13 13                                                              |
| 6 /* Headers */                                       | 403      | /* Headers */                                                            |
| 7                                                     |          |                                                                          |
| 8 /*%< KEEP TO HERE >% */                             | 404      | /*%< KEEP TO HERE >% */                                                  |
| 9 - #include <math.h></math.h>                        |          |                                                                          |
| 10 - #include <time.h></time.h>                       |          |                                                                          |
|                                                       |          |                                                                          |
| 11 - #include <string.h></string.h>                   |          |                                                                          |
| 12 - #include "pushable_values.h"                     |          |                                                                          |
| 13 - #include "q version.h"                           |          |                                                                          |
| 14 - #include "typedefs.h"                            |          |                                                                          |
| 15 - #include "tabsiz.h"                              | -        |                                                                          |
| 16 - #include "fmode.h"                               |          |                                                                          |
|                                                       |          |                                                                          |
| 17 - #include "alu.h"                                 |          |                                                                          |
| 18 /*%< CUT HERE >% */                                | 405      | /*%< CUT HERE >% */                                                      |
| 19                                                    |          |                                                                          |
| 20 /* **********************************              | 406      | /* ***********************************                                   |
|                                                       |          |                                                                          |
| 21 J                                                  |          |                                                                          |

#### Keep lines before 1<sup>st</sup> #include take 2: Insert a "CODE STARTS" comment

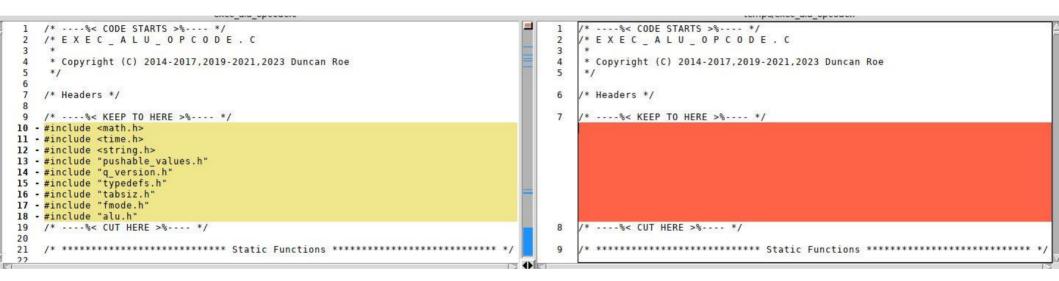

looks good

#### **Original Experts Exchange question**

#### TROUBLESHOOTING QUESTION

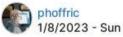

#### Linux Ubuntu: Remove MACROS in C-Code by modifying makefile

I would like to modify a makefile in order to remove the macros in hard to read c-code in a liquid-dsp application. I tried this, but no luck:

https://stackoverflow.com/questions/3742822/preprocessor-output

For every .c file I would like to get a corresponding pre-processor file. One of the methods seemed to work except that the standard include header files were present, and the file had line numbers that I do not want.

#### slightly further on...

#### \$ git clone https://github.com/jgaeddert/liquid-dsp.git

Did that. First problem: if the last #include is #ifdef'd out, so is immediately following "CUT HERE" comment. Also discovered that some **.c** files #include other **.c** files

#### Need better marker comments

- 3 components:
- *Token*, to easily find next marker. Must not occur in original source
- <sup>2</sup> Marker type, single word (no spaces) e.g. **KEEP2HERE**
- <sup>3</sup> Source Path, originally so **diff** doesn't get false matches. Turns out to be useful for other reasons as well.

Example:

/\* >%---- CODE\_STARTS exec\_alu\_opcode.c \*/

#### Invite Manual Edit You see this

Determine what is last included line; enter "d ta - <that line>; key ^N5 (you should see a keep2here line followed by a cut\_here line), enter q to continue

Type Q to continue macro 1507; FQ to abandon Noted screen dimensions  $88 \times 98$ 

#### (quick live demo)

# Need more logic to deal with included **.c** files

- Detect already-processed files (for development)
- May get CUT\_HERE or CODE\_STARTS after KEEP2HERE
- And so on ...

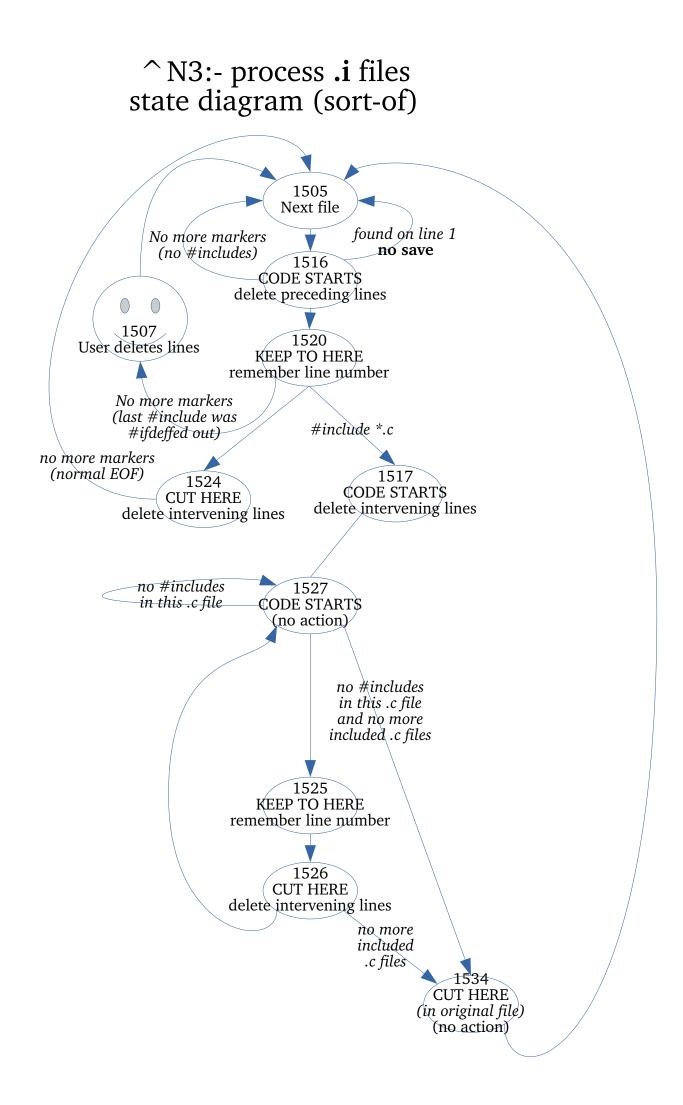

## Challenges from phoffric

- All user .h files get their macros expanded to form .ih files.
- A mirror folder structure matching the liquid-dsp folder structure is defined and the .i and the .ih files are just named .c and .h (but having no macros).

## Challenges from phoffric (continued)

• Difficult (and negates some of the above goals): Create separate sibling folders if shared files (.h or proto) take on different content as a result of the macros being expanded differently as a result of some earlier macro expansion.

#### Using Q editor macros to generate preprocessed Source Code without headers

Part 3: create a shadow tree to diff against

#### Make a "Master Shadow" tree

- New macro ^N+ creates the shadow tree:
   rm -rf shadow; q -oiu,cpp.qm^J^N+ temps/\*.i
- Each included .c file (*proto.c file*) is written out to a file named <proto.c file>.<basename including file .c>.
   Proto.c file is removed from including file.
- With this naming scheme, can create a shadow tree with any combination of expanded proto.c files.

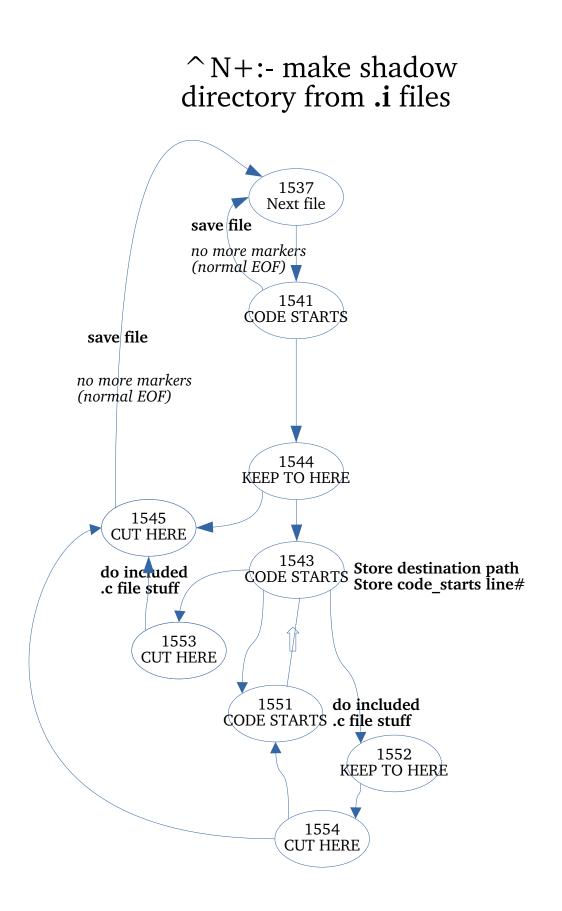

#### Included .c file stuff

If included file already exists, rename it with backup suffix Write out included file and delete it from including file If we made a backup, compare and delete if same else ask user to take action

## It's all shell scripting from now on

- Eventual plan is to have proto.c files as symlinks so can tell from ιs -ι where they came from.
- But first, check for proto.c files that are only #included once. These can be safely **mv**'d into place.

#### Commands to make shadow1/

*shadow1*/ has a number of proto.c files in place because they never change (except perhaps with different ./configure options, but we're not going there). Will use *shadow1*/ as a template to build individual shadow trees.

```
find shadow -type f ! -name '*.c'|rev|cut -d. -f2-|cut -d/ -
f1|rev|sort -u >p1
cat p1|glb -v '\.c$'|rev|cut -d. -f2-|cut -d/ -f1|rev|sort -
u>p1a
cat p1|glb '\.c$' >p2
cat p1a >>p2
(cd shadow; for i in $(cat ../p2);do if [ $(l $i|wc -l) -eq
1 ]; then echo $i;fi;done) >u
rm -rf shadow1
cp -a shadow shadow1
(cd shadow1; for i in $(cat ../u); do j=$(l $i); (cd $(dirname
$j); mv -iv $(basename $j) $i) done)
```

#### Create sample tree sy1/

- Function to create individaul .proto.c files: vm(){ (while [ \$# -gt 0 ]; do (cd \$(dirname \$1); ln -s \$(basename \$1) \$ (basename \$(echo \${1/.c.//}|rev|cut -d/ -f2-|rev).c)); shift; done); }
   VM() can be used with wildcards, e.g. vm src/buffer/src/\*.proto.c.bufferf which picks up cbuffer.proto.c, wdelay.proto.c & window.proto.c.
- Function to compare created tree with original: difcpp(){ find -D exec src -type d \( -name tests -o -name bench \) -prune -o -name '\*.c' -exec diff -wB {} \$1/{} \; 2>&1|glb -v "^DebugExec: process"|k; }

#### Commands to populte sy1/

rm -rf sy1; cp -a shadow1 sy1; cd sy1 vm src/agc/src/agc.proto.c.agc\_crcf vm src/fft/src/\*.proto.c.spgramcf vm src/filter/src/\*.c.filter rrrf vm src/framing/src/\*sync.proto.c.\*sync\_cccf vm src/buffer/src/\*.proto.c.buffercf vm src/equalization/src/\*.proto.c.equalizer rrrf vm src/multichannel/src/firpfbch.proto.c.firpfbch\_crcf vm src/matrix/src/\*.c.matrixc vm src/math/src/poly.\*.proto.c.polyf vm src/quantization/src/quantizer.proto.c.quantizercf vm src/matrix/src/smatrix.proto.c.smatrixi vm src/vector/src/vector add.proto.c.vectorcf add.port vm src/vector/src/vector\_mul.proto.c.vectorf\_mul.port vm src/vector/src/vector\_norm.proto.c.vectorcf\_norm.port vm src/vector/src

cd ..

## Compare w/original source There is a *DebugExec* line between each file

```
15:23:36$ difcpp su1
DebugExec: launching process (argc=4): 'diff' '-wB' 'src/sequence/src/msequence.c' 'sy1/src/sequence/src/msequence.c'
29.34d26
< #include <stdio.h>
< #include <stdlib.h>
< #include <string.h>
< #include <math.h>
< #include "liquid.internal.h"
36,39d27
< #define LIQUID MIN MSEQUENCE M 2
< #define LIQUID MAX MSEQUENCE M 15.
74,76c61,62
      if ( m > LIQUID MAX MSEQUENCE M || m < LIQUID MIN MSEQUENCE M)
          return liquid error config("msequence create(), m not in range");
      if (_m > 15 || _m < 2)
          return liquid error_config_fl("src/sequence/src/msequence.c", 75, "msequence_create(), m not in range");;
109.110c88
          return liquid error config("msequence create genpoly(), invalid generator polynomial: 0x%x", _g);
          return liquid_error_config_fl("src/sequence/src/msequence.c", 109, "msequence_create_genpoly(), invalid generator polynomial: 0x%x", _g);;
123,125c99,100
      if (_m > LIQUID_MAX_MSEQUENCE_M || _m < LIQUID_MIN_MSEQUENCE_M)
          return liquid error config("msequence create(), m not in range");
      if (_m > 15 || _m < 2)
          return liquid_error_config_fl("src/sequence/src/msequence.c", 124, "msequence_create(), m not in range");;
DebugExec: launching process (argc=4): 'diff' '-wB' 'src/sequence/src/bsequence.c' 'sy1/src/sequence/src/bsequence.c'
```

#### Make sy2/ with 1 changed vm

| 111 |                                                                  |       |                                                                  |
|-----|------------------------------------------------------------------|-------|------------------------------------------------------------------|
| 1   | !rm -rf syl; cp -a shadowl syl; cd syl                           |       | -rf sy2; cp -a shadowl sy2; cd sy2                               |
| 2   | vm src/agc/src/agc.proto.c.agc_crcf                              |       | <pre>src/agc/src/agc.proto.c.agc_crcf</pre>                      |
| 3   | vm src/fft/src/*.proto.c.spgramcf                                | 3 vm  | <pre>src/fft/src/*.proto.c.spgramcf</pre>                        |
| 4   | vm src/filter/src/*.c.filter rrrf                                | 4 vm  | <pre>src/filter/src/*.c.filter rrrf</pre>                        |
| 5   | vm src/framing/src/*sync.proto.c.*sync cccf                      | 5 vm  | <pre>src/framing/src/*sync.proto.c.*sync_cccf</pre>              |
| 6   | <pre>vm src/buffer/src/*.proto.c.buffercf</pre>                  |       | <pre>src/buffer/src/*.proto.c.bufferf</pre>                      |
| 7   | <pre>vm src/equalization/src/*.proto.c.equalizer_rrrf</pre>      | 7 vm  | <pre>src/equalization/src/*.proto.c.equalizer_rrrf</pre>         |
| 8   | vm src/multichannel/src/firpfbch.proto.c.firpfbch_crcf           |       | <pre>src/multichannel/src/firpfbch.proto.c.firpfbch crcf</pre>   |
| 9   | vm src/matrix/src/*.c.matrixc                                    | 9 vm  | <pre>src/matrix/src/*.c.matrixc</pre>                            |
| 10  | <pre>vm src/math/src/poly.*.proto.c.polyf</pre>                  | 10 vm | <pre>src/math/src/poly.*.proto.c.polyf</pre>                     |
| 11  | vm src/quantization/src/quantizer.proto.c.quantizercf            | 11 vm | <pre>src/quantization/src/quantizer.proto.c.quantizercf</pre>    |
| 12  | vm src/matrix/src/smatrix.proto.c.smatrixi                       | 12 vm | <pre>src/matrix/src/smatrix.proto.c.smatrixi</pre>               |
| 13  | vm src/vector/src/vector_add.proto.c.vectorcf_add.port           |       | <pre>src/vector/src/vector_add.proto.c.vectorcf_add.port</pre>   |
| 14  | <pre>vm src/vector/src/vector_mul.proto.c.vectorf_mul.port</pre> |       | <pre>src/vector/src/vector_mul.proto.c.vectorf_mul.port</pre>    |
| 15  | vm src/vector/src/vector_norm.proto.c.vectorcf_norm.port         |       | <pre>src/vector/src/vector_norm.proto.c.vectorcf_norm.port</pre> |
| 16  | vm src/vector/src/vector trig.proto.c.vectorcf trig.port         |       | <pre>src/vector/src/vector_trig.proto.c.vectorcf_trig.port</pre> |
| 17  | cd                                                               | 17 cd |                                                                  |

#### Compare sy1/ and sy2/

 cbuffer.proto.c, wdelay.proto.c & window.proto.c are changed.

```
11:39:14$ diffdir -wB su1 su2
diff -wB sy1/src/buffer/src/cbuffer.proto.c sy2/src/buffer/src/cbuffer.proto.c
29c29
< int cbuffercf_linearize(cbuffercf_q);
> int cbufferf_linearize(cbufferf _g);
31c31
< struct cbuffercf s {
> struct cbufferf s {
33c33
      float Complex * v;
     float * v;
48c48
< cbuffercf cbuffercf create(unsigned int max size)
> cbufferf cbufferf create(unsigned int max size)
51c51
     cbuffercf q = cbuffercf create max( max size, max size);
     cbufferf q = cbufferf_create_max(_max_size, _max_size);
58c58
< cbuffercf cbuffercf create max(unsigned int max size,
 cbufferf cbufferf create max(unsigned int max size
```

#### Resources

- cpp.qm (Q Macro file)
- liquid-dsp (the project with included .c files)

```
glb(){ grep -E --line-buffered "$@"; }
l(){ find . -depth \( -name "*"$1"*" -o -name ".*"$1"*" \) -print; }
k(){ less "$@"; }
diffdir(){ opts=""; while [ $(echo -- "$1"|cut -c4) = '-' ]; do opts="$opts $1"; shift; done;
    if [ -z "$1" -o -z "$2" ]; then echo "Usage:- $(basename "$0") [diff opts] <dir1> <dir to be compared to
    dir1>"; return 1; fi
    find "$1" -type d -exec sh -c "diff $opts \"{}\" \"\$(echo \"{}\" | sed s?^\"$1\"?\"$2\"?)\"" \; 2>&1|
    glb -v '^Common subdirectories: '; }
```